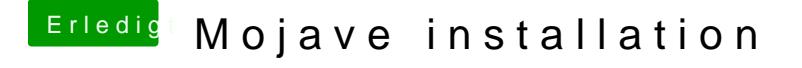

Beitrag von Mocca55 vom 27. September 2018, 20:51

Machine Profile wird die Datenbank noch nicht aktualisiert haben. Da mindestens Sierra und maximal High Sierra angezeigt wird. Mojave wird nich sein sprich neuer als High Sierra und somit wird halt Puplicbeta oder DEV B

Gruß Mocca55